## Compact Course Python

Michaela Regneri & Andreas Eisele

Lecture 4

#### **Overview**

- More on Strings
- Modules
- Exceptions
- Input and Output in Python
- Encodings

# Strings: Methods

http://docs.pro.html # string-methods

- s1.count(s2): count occurrences of s2 in s1
- Index of the first (last) occurrence of s2 in s1:
	- s1.index(s2 [, start [, end]]) (rindex)
	- $=$  s1.find(s2 [, start [, end]]) (rfind) (Error if s1 is not in s2)

3

- Properties of s1 (False for empty s1):
	- Digits? s1.isdigit()
	- Letters? s1.isalpha()
	- Digits or letters  $(+'_-)$ : s1.isalnum()
	- whitespaces: s1.isspace()

## Strings: Methods

 $h'/$ docs.python.org/3.1/library/stdtypes.html # string-methods

- Methods for case sensitivity:
	- s1.isupper() / s1.islower(): all upper / lower case? (False for strings without case)

s1.upper() / s1.lower(): a copy of s1 with all charachters upper / lower case

- s1.capitalize(): copy of s1 with first character in upper case
- s1.swapcase(): copy of s1, upper and lower case exchanged
- s1.title() (also: s1.istitle()): A copy of s1 each letter after a whitespace or punctuation is  $\mu$ pper case  $\frac{4}{4}$

## Strings: Methods

//docs.python.org/3.1/library/stdtypes.html # string-methods

- strip whitespaces [characters of s2] on the left and right: s1.strip([s2]) (lstrip, rstrip)
- Splitting strings: s1.split([sep1, sep2,...])
	- Return: an array of strings that are left when one cuts s1 around all occurrences of sepx
	- If no delimiters are specified, whitespaces are assumed as delimiters
	- consecutive delimiters separate the empty String

```
>>> 'aa,,a.b'.split([',']) 
['Aa','', a.b ']
```
## **Modules**

- Modules are collections of classes / functions, or code in general  $(=$  \*. py files)
- Modules are reusable, one can access code from other modules
- Python has (besides "builtins") some standard modules, which one can resort to when necessary (such as sys)
- In order to use a module and their elements, you have to import it (with import <modulname> )

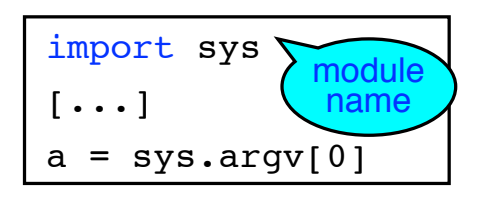

## **Modules**

- To use a file foo.py a module, you import the module "foo"
- One can also import single slasses or functions of a module with from
- from math import sqrt  $[\ldots]$  $a = sqrt(25)$ Module **Function**

- Python finds a module (without any additional information) only if
	- they are in the same folder as the current module
	- they are in the Python library directory (e.g. under UNIX often /usr/local/lib/python/ )

```
Modules
  • You can import modules by specifiying the path to a
    subdirectory explicitly:
    if module is in the subfolder foo/baar of the current directory
    • using the keyword as one can bind variables to module name 
    and use them later instead of the full name (handy for long 
    names)
                                                                   8
                 import foo.bar.module 
     import foo.bar.blah.blubb.module as fb
     i = fb. method()
```
## **Exceptions**

- Exceptions are errors that occur during a program run
- up to know we simply tried avoid exceptions
- There are ways to handle exceptions, so the program will continue after the exception
- It may also be useful to raise exceptions (in contrast to empty return values, etc.)

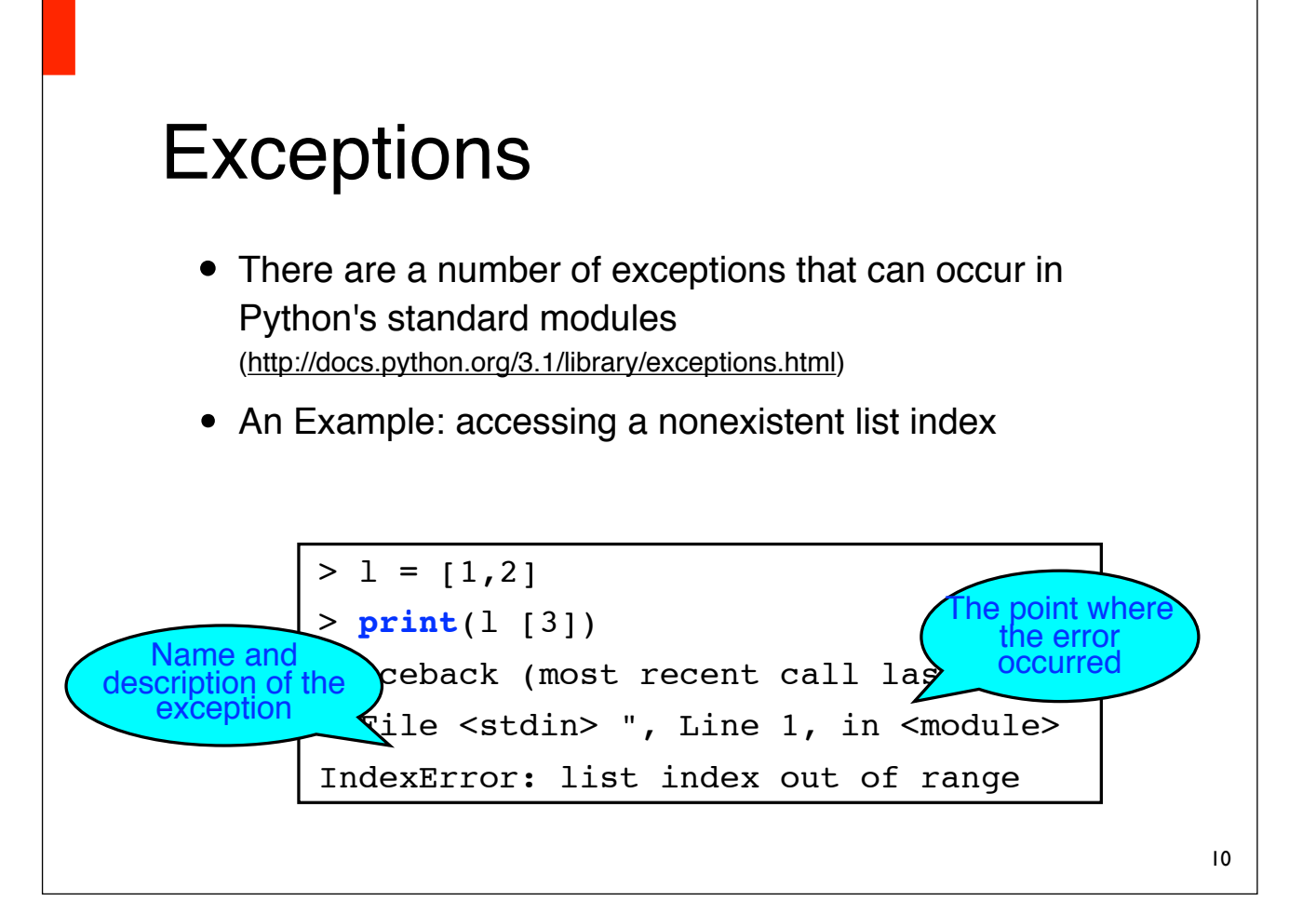

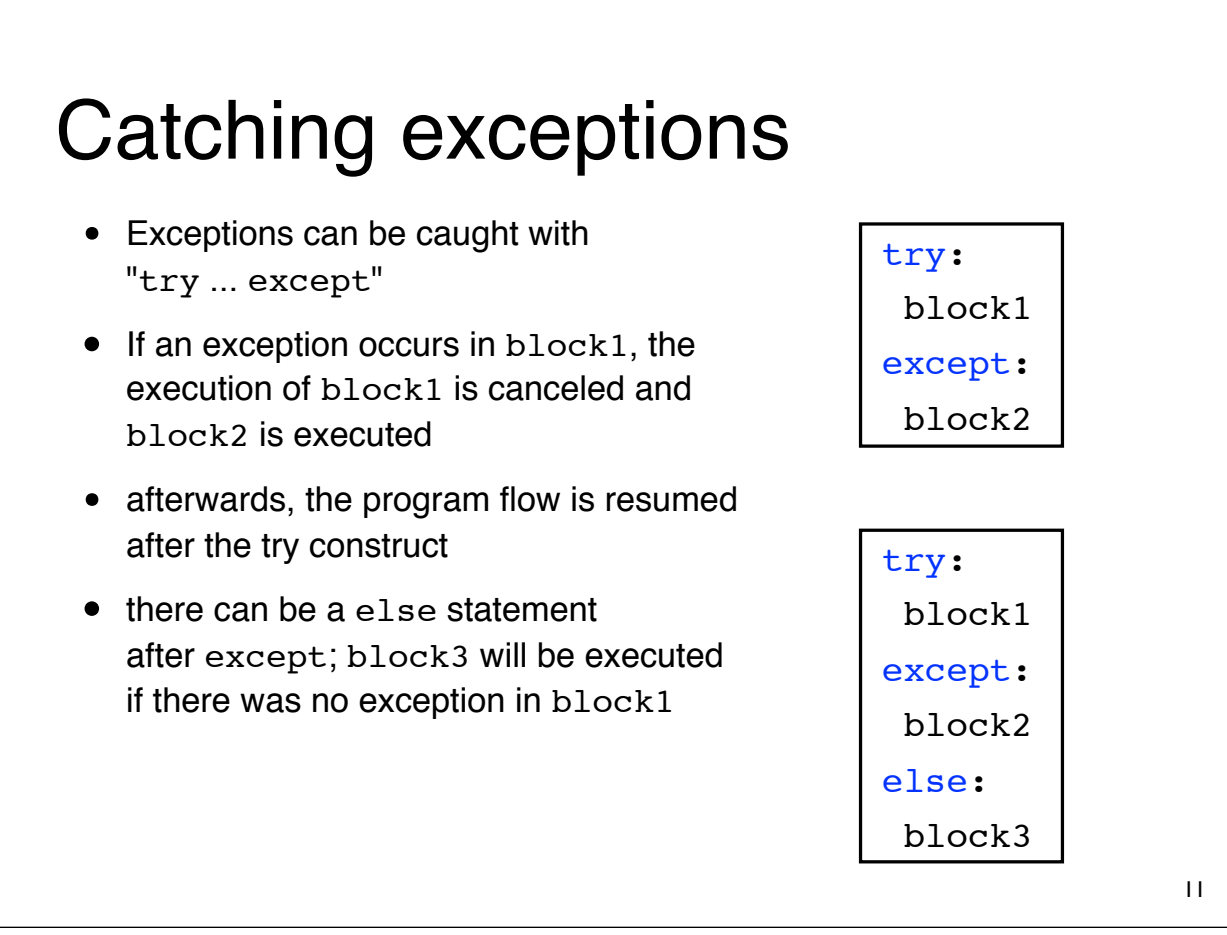

# Catching exceptions

- except:catches everything
- To react to specific exceptions, you write their class names after except (except IndexError: ...)
- If you expect several exceptions and want to treat each of them in a different way, can you can define more except blocks
- else always comes after the last except block

#### try:

block1

except <Error1>:

block2

except <Error2>:

block3

 $[\ldots]$ 

else:

blockx

### Exceptions: finally

- finally guarantees that the following code will be execute in any (!) case
- if an exception is caught, first block2 will be executed, after that block3

```
try:
  block1
except <Exc>:
  block2 
finally:
  block3
```
- If an unhandled exception occurs, first block3 is executed and then the exception is raised again
- else comes before finally (in notation and in the execution)

```
13
```
## Exceptions as classes

- All built-in Python exceptions are derived from Exception (or BaseException)
- ie except Exception (except BaseException) catches all exceptions (equivalent to except without argument)
- If we need to access the specific instance of an exception, wee need to them to a variable using as

```
try:
  block1
except Exception as e:
 print(e)
```
# Defining and throwing exceptions

- we can define our own exceptions
- Exceptions should inherit from Exception (and have to inherit BaseException)
- The default message is defined in the str method

```
class MyIndexError(Exception):
   def __init__(self, length, index):
     self.length = length
     self.index = index
   def __str__(self):
     ret = 'Only ' + str(self.length)
     ret += ' items in the list, ' 
     ret += 'index ' + str(self.index) 
     ret += ' is invalid."
     return ret
```
15

# Defining and throwing exceptions

- Exceptions are "thrown" with raise<Exception>
- <Exception> is an instance of an Exception class

```
> raise MyIndexError(2, 5)
Traceback (most recent call last):
  File <stdin> ", Line 1, in <module>
main .MyIndexError: Only 2 items in the
list, index 5 is invalid.
```
• if the \_\_init \_\_Method of the Exception class does not need any additional arguments, you can simply write the class name

## Defining and throwing exceptions

```
> raise Exception
Traceback (most recent call last):
  File <stdin>, Line 1, in <module>
Exception
```
• The base class has an Exception *optional* String argument

```
> raise Exception('Moep.')
Traceback (most recent call last):
  File <stdin>, Line 1, in <module>
Exception: Moep.
```

```
Defining and throwing 
exceptions
```
- If one wants to re-throw an exception but needs to do something beforehand one can use raise without parameters
- raise is looking for "active" exceptions and raises the most recent one

```
try:
 block1
except:
 # Do something
raise
```
• after the try-except block, the exception is no longer active (not even in finally)

## Input and output: console

- output: already seen (print)
- Command line arguments (input):  $sys.argv[i]$
- Interaction during the program run: input([string])
	- string is printed right before the user input is read
	- the return value contains the user input that followed after the method execution (sent by pressing Return)
	- input returns the entered string

#### Input and output: Console • an example: def trainMultiplication(x, y): i = **input**(str(x) + '\*' + str(y) + '= ? \n') if int(i) ==  $(x * y)$ : print('Correct!') else:

print('Wrong.')

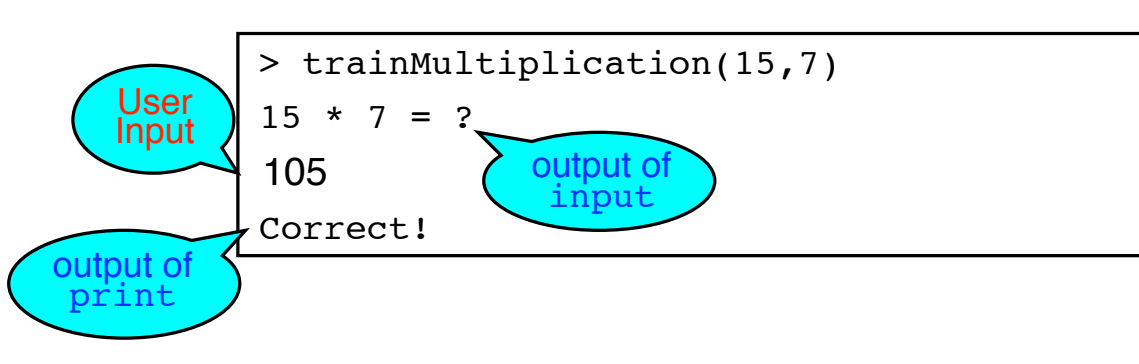

#### 19

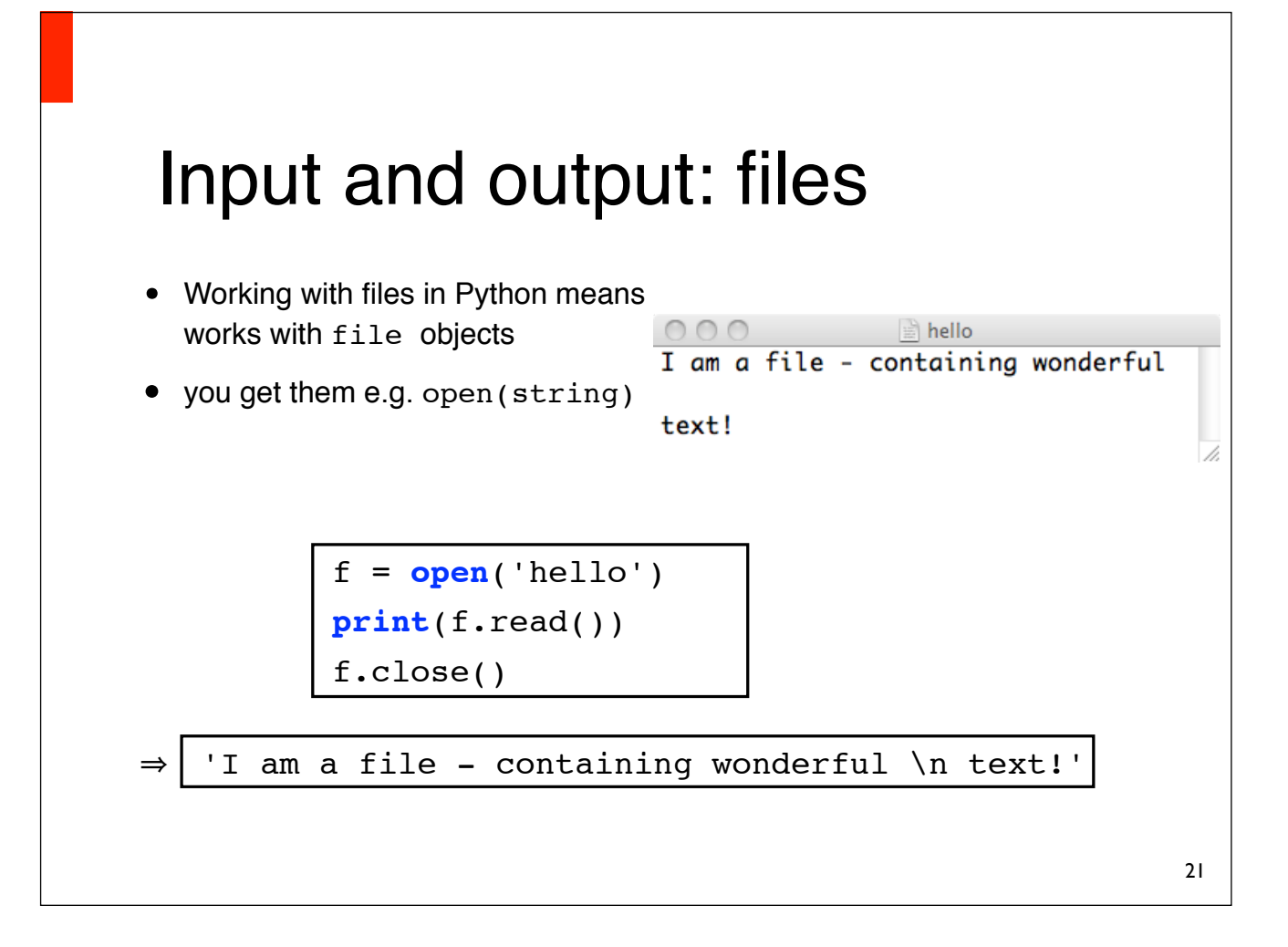

# Input and output: File Handling

- all operations on files start at the current "position" in the file
- The position changes when reading / writing. Right after opening the file it is 0
- print the current position: f.tell()
- set the current position: f.seek(index)
- To avoid errors, you have to close opened files if they are no longer needed: f.close()

### Short interlude: the with statement

with foo as var: block

- with ensures (among other things) that objects follow a certain "life cycle"
- for file objects, this means that they are closed right before the with block ends
- internally: when starting the with block, the enter method (of foo) is called, and at its end the  $_{\rm exit}$ method is called

```
with open('hello.txt') as f:
    f.read()
```
23

# Input and output: reading files

- f.read(): returns the (text) content of f
- f.readline(): returns f line by line (new call next line)
- f.readlines(): returns the list of lines in <sup>f</sup>
- iterating over the lines in f directly:

```
with open(file) as f:
  i = 1 for l in f:
    print(i + '. line:' + l)
```
The position after<br>the last read character in the file is stored, read all the reading methods<br>from the current position!

# Input and output: writing files

- Writing access to files can be obtained with additional parameters (*flags*) In open:
	- open( $f, 'w')$ : writing access
	- open(f, 'a'): writing access, text is appended
	- open( $f, 'r+')$ : reading and writing access
	- open( $f, 'r+a'$ ): reading and writing (text appended)
	- open( $f, 'r'$ ): reading
- Without the second parameter: read only
- you can read the variable f.mode to retrieve those rights again

# Input and output: writing files

- f.write(string): writes string to <sup>f</sup>
- f.writelines(seq)

writes all the elements in seq (some sequence type) to f (no automatic line break!)

• f.flush():

writes everything that was previously passed to write actually to file. This is executed automatically when calling  $f.\c{close(}$ ) (and before exiting a with statement)

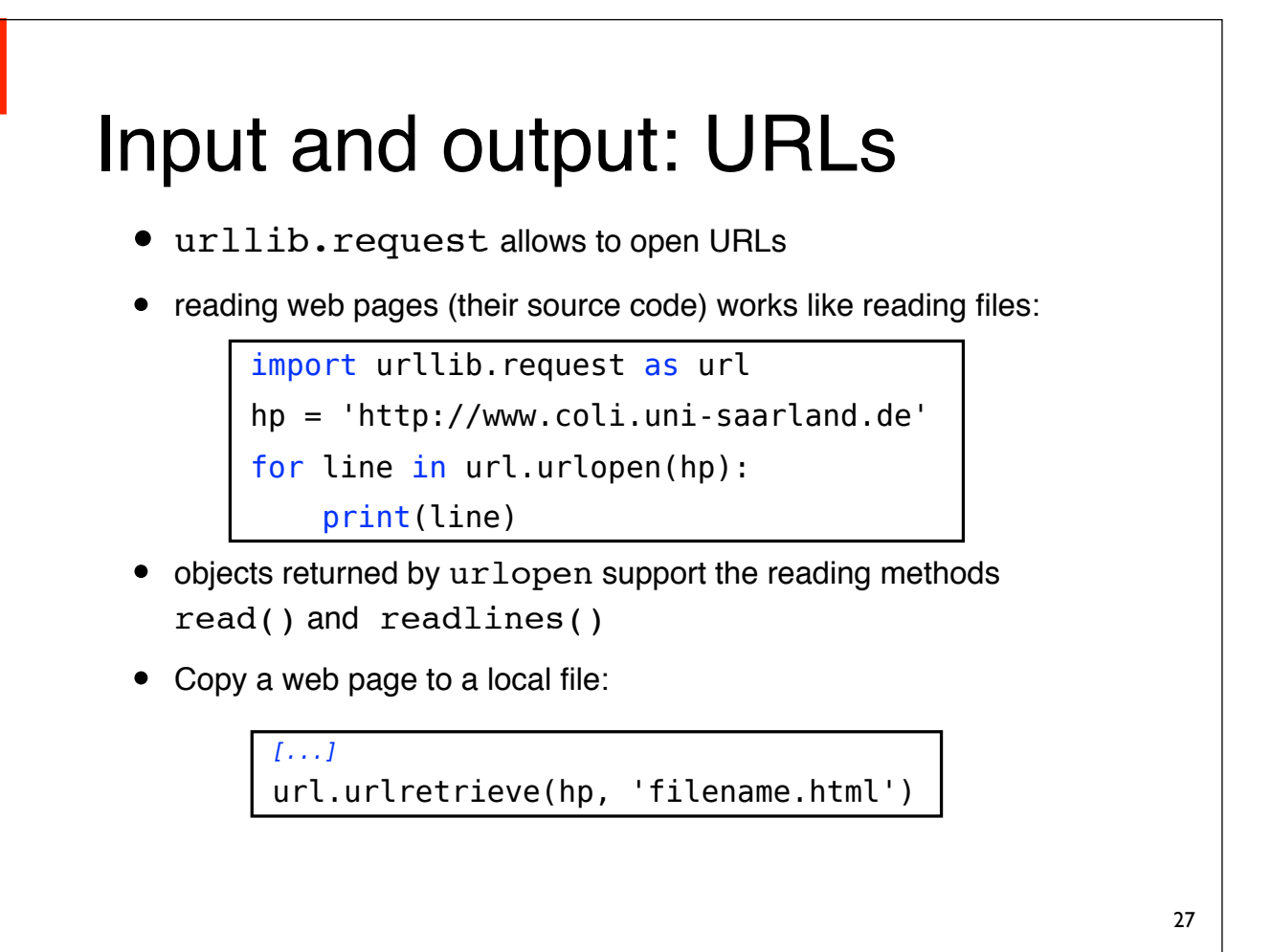

# unicode strings vs. byte strings

- Python knows two types of strings: unicode and byte strings (str and bytes)
	- Standard string literals ("X", 'y') Are Unicode strings
	- b"word" creates a byte string
- byte strings are internally encoded as a sequence of bytes (restriction to a maximum of 255 different characters)
- unicode strings are internally represented as a sequence of 2 or 4 bytes (they cover virtually all alphabets)

# unicode strings vs. byte strings

- One must not mix the two (with concatenation, etc.), but has to convert:
	- String ➞ Byte: str.encode(unicodeString)
	- Byte  $\rightarrow$  String: bytes.decode(byteString)
- urlopen returns byte strings, open by default unicode strings (!!!) - in consequence you may only write those then, too!
- If no encoding is specified explicitly, ASCII is assumed

# unicode strings vs. byte strings

- if you know nothing about the file youʻre processing, it might be easier to work with byte strings only (as long as you donʻt need a readable output)
- (Reading and writing) file content as byte strings: open(f, 'br')
	- **<sup>b</sup>** can be put right before the other *Flags* are in open
	- if you use **b** as a flag, you need a second parameter indicating whether you need reading or writing access (etc.) to the file

#### Encodings

- Strings are sequences of characters
- computers donʻt know characters: internally, strings are represented as sequences of numbers
- we need a mapping from numbers to characters
- such mappings are called *encodings*

#### **Encodings**

• ASCII is a simple (7-bit) encoding, which maps latin characters to numbers from 32 to 127 (numbers  $\leq$  31 are control characters).

```
for c in 'python':
  print(ord(c), end =" ")
112 121 116 104 111 110
```
- ASCII does not cover umlauts etc.
- Some extensions of ASCII
	- ISO-8859-1 ("latin1") Western European languages
	- ISO-8859-2 ("latin2") Eastern European Languages

#### Declaring encodings

• If the source code contains non-ascii characters, the encoding for string literals has to be defined explicitly:

```
# -*- coding: latin1 -*-
print("Hällo, Wörld!")
```
• Without explicitly specifying the encoding, the example above wonʻt compile. However, the same result is achieved like this:

**print**("H\xe4llo, W\xf6rld!")

#### Unicode

- How do we handle several texts with different encodings at the same time?
- Or languages with more than 256 characters?
- Unicode!
	- discards the restriction that characters must be represented as exactly one byte
	- includes all (most) characters of most languages

#### Unicode and encodings

- unicode defines how characters are represented as code points
	- The code points 0-256 are identical to latin-1
- code points are numbers (hex numbers here)

```
0061 'a'; LATIN SMALL LETTER A
0062 'b'; LATIN SMALL LETTER B
0063 'c'; LATIN SMALL LETTER C
...
007B '{'; LEFT CURLY BRACKET
```
35

#### Unicode and encodings

- an encoding defines how unicode characters are represented in memory.
- encodings can be incomplete (eq. ASCII).
- A "naive" complete encoding would represent each character as a sequence of 32-bit numbers (4 bytes).
	- but: os dependendy (byte order), uses a lot of memory, representations contain zeros

#### Unicode Transformation Format

- UTF-8 is a commonly used, compact (8-bit) encoding for Unicode:
	- can represent all Unicode code points
	- most characters (ASCII) are represented by a single byte.
- encoding:
	- $\overline{-}$  code-Point  $\langle 128 \Rightarrow 1$  byte
	- $-$  code-Point ≥ 128  $\Rightarrow$  2-4 bytes
- Note: UTF-8 is not Unicode!

#### Unicode & files

- Stream objects (files, URLs) always do have *some* encoding
- If you do not know which one, you can simply work with byte strings, as long as possible
- If you need a string, you have to decode it again, either like this: with open(file, encoding="UTF-8") as f:

... or like that:

```
with open(file, 'br') as f:
  for line in f.readlines():
    astring = str(line, encoding="UTF-8")
```
37

#### Summary

- More Basics: Modules & Exceptions
- Input / output: console, files, URLs
- String Handling: Byte-vs. Unicdoe strings, encodings